Solving Real-World Vehicle Scheduling and Routing Problems

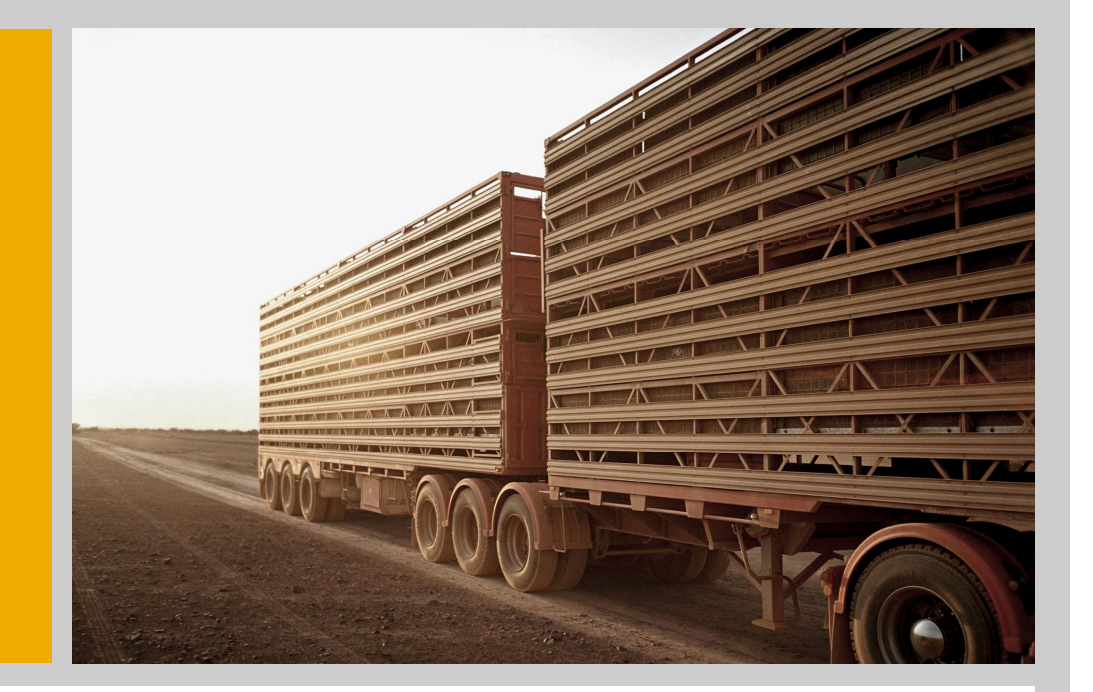

Jens Gottlieb

SAP AG Walldorf, Germany [jens.gottlieb@sap.com](mailto:jens.gottlieb@sap.com)

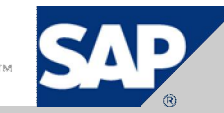

### Vehicle Routing @ SAP

- SAP offers two products covering transportation planning functionality:
	- Since 2001: SAP Supply Chain Management, APO TP/VS (Advanced Planner and Optimizer, Transportation Planning / Vehicle Scheduling)
	- Since 2007: SAP Transportation Management
- SAP offers one product for service management and technician scheduling:
	- SAP Multi Resource Scheduling
- Since 2001, SAP has developed and continuously improved an optimization algorithm for the vehicle scheduling and routing problem, which is the planning engine in above products

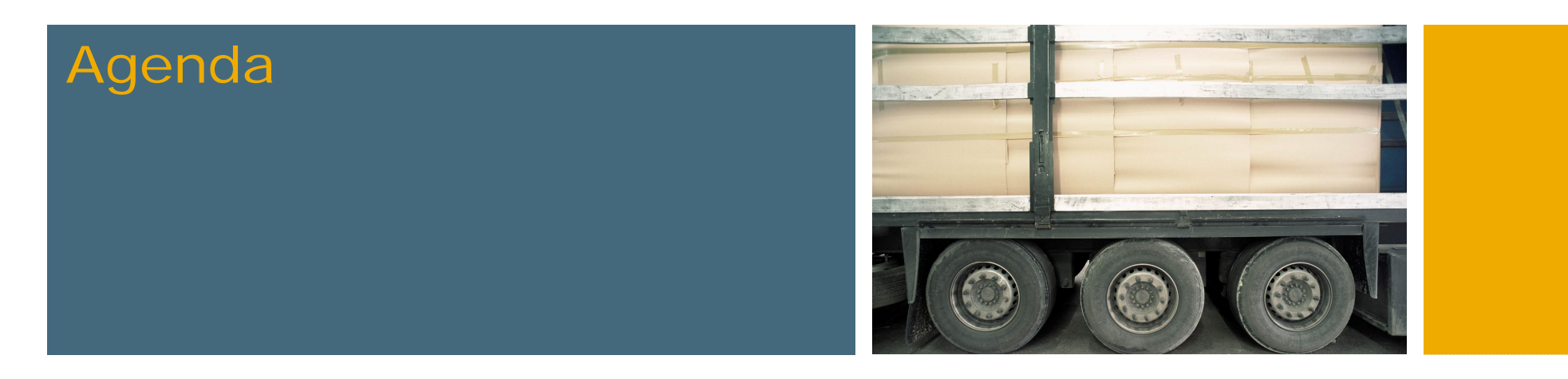

SAI:

### **1. The vehicle scheduling and routing problem**

- 2. Solution approach
- 3. Selected scenarios
- 4. Conclusion

# The vehicle scheduling and routing problem: **Orders**

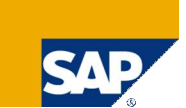

- Order-based model
- Source and destination location per order

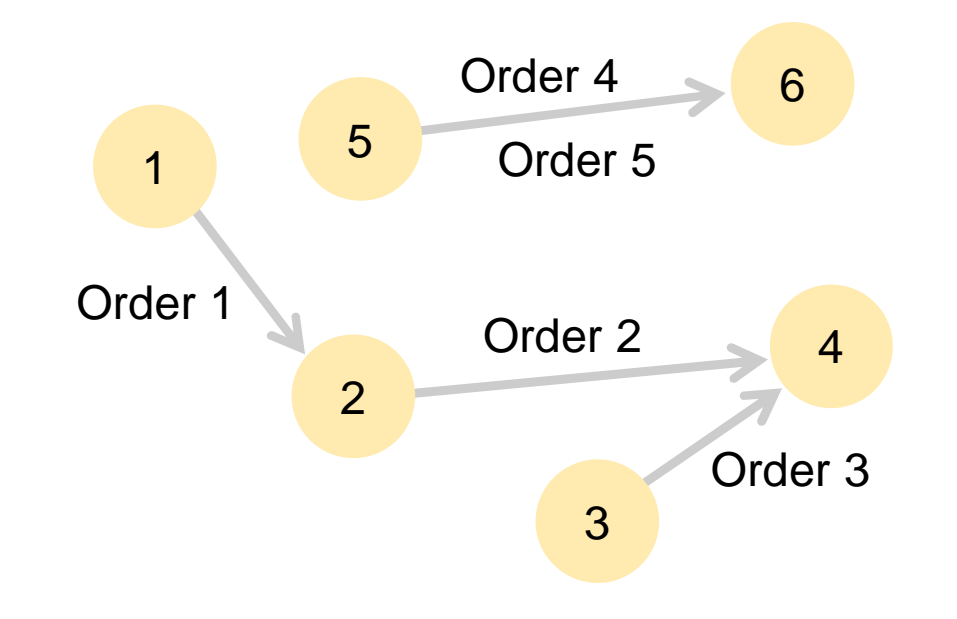

- **Priority (Non-delivery costs)**
- Loading dimensions (weight, volume, ...)
- **Characteristics (hazardous goods, frozen, ...)**
- **Loading/unloading durations (depending on vehicle)**

## Example 1: Orders in classical CVRP scenario

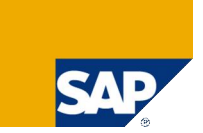

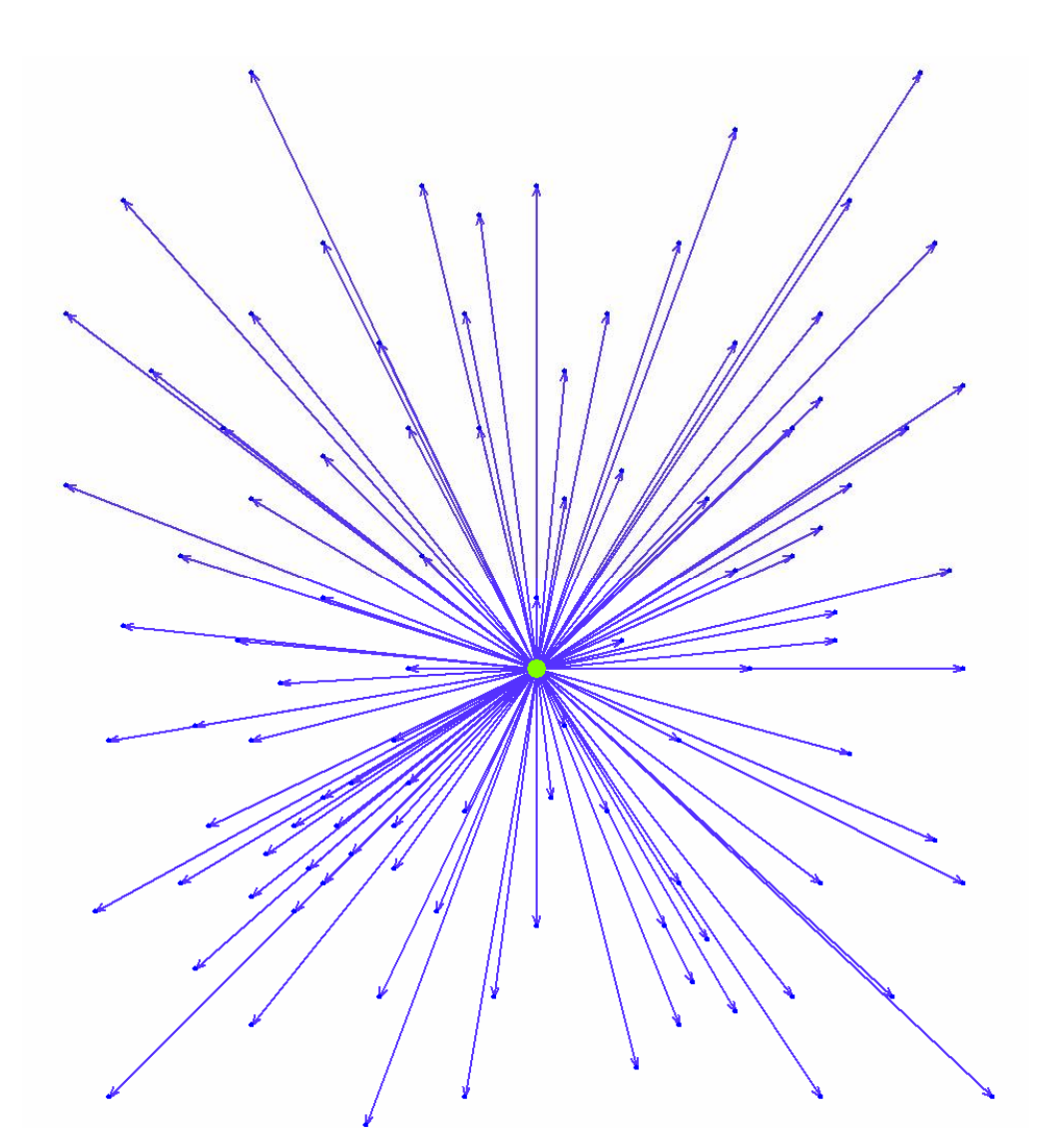

### Example 2: Orders in selected customer scenario

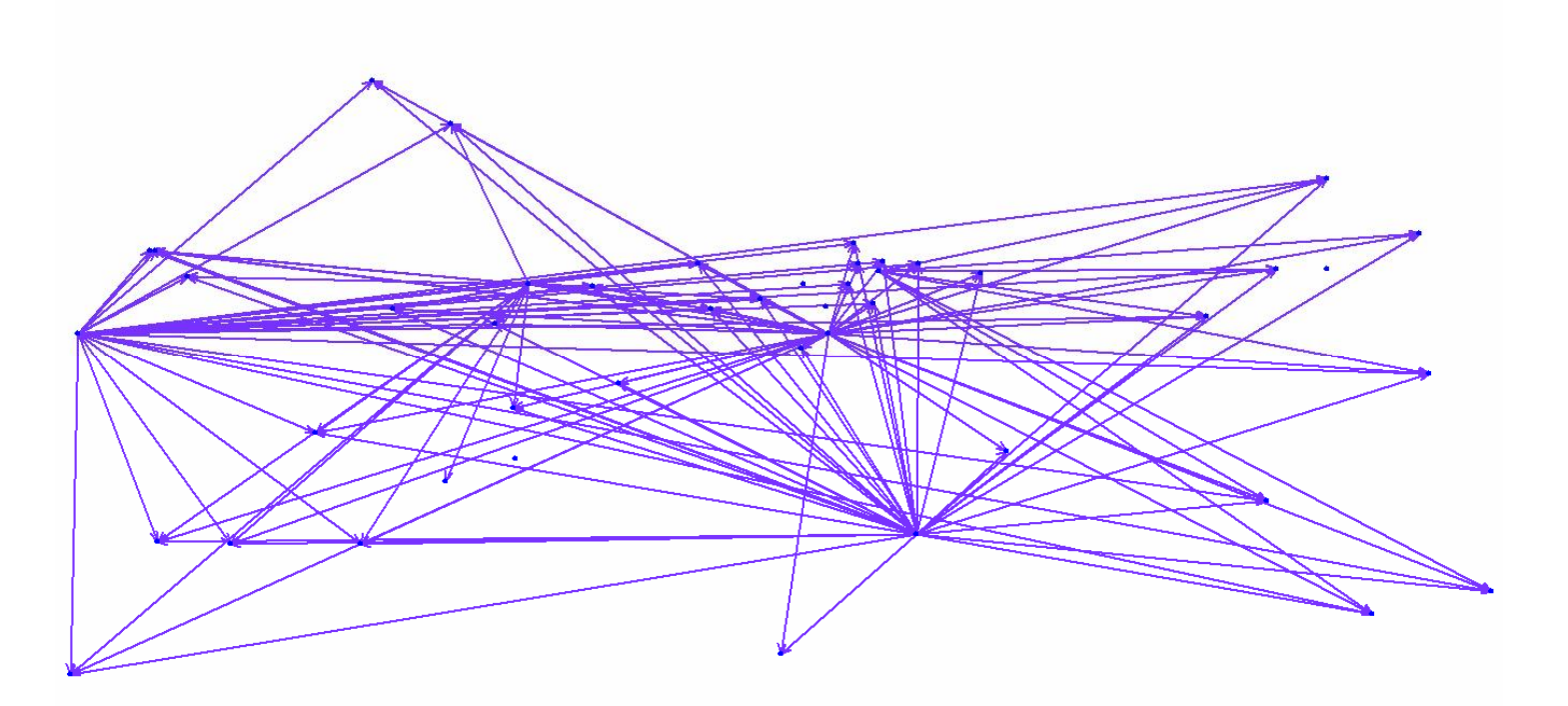

541

# The vehicle scheduling and routing problem: Time restrictions per order

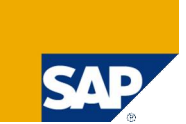

**Time windows per order (hard and soft) for loading and unloading** 

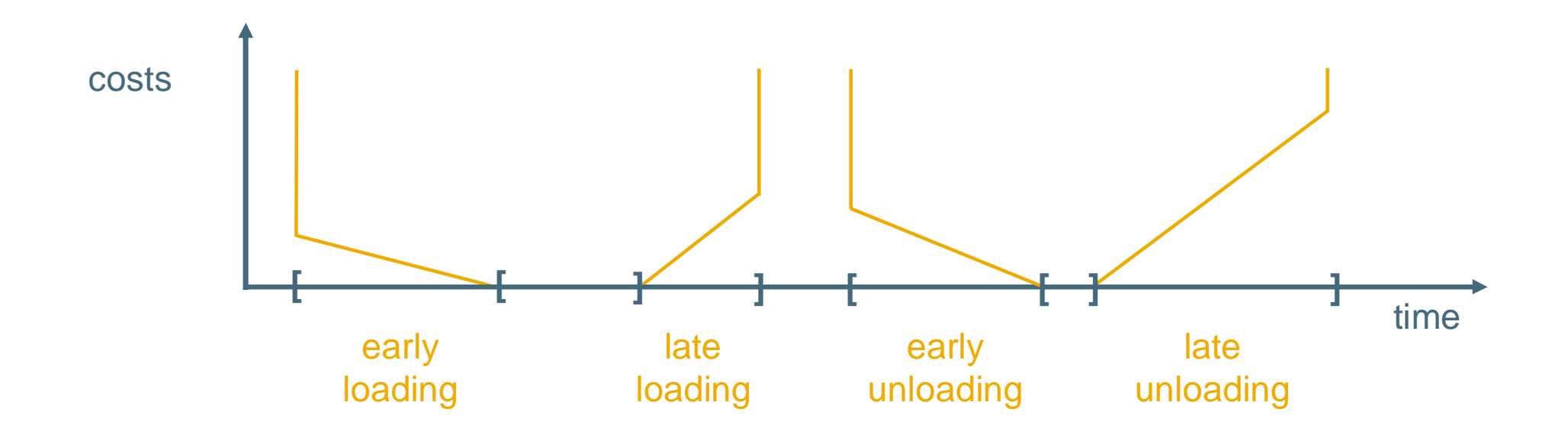

- **Loading requires outbound handling resource at source location** 
	- Business hours
	- Capacities
- **Unloading requires inbound handling resource at destination location** 
	- Business hours
	- Capacities

# The vehicle scheduling and routing problem: Vehicles

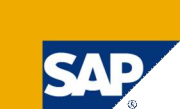

- **Travel capabilities (duration, distance, distance cost per lane)**
- Characteristics (cooled, available for hazardous goods, ...)
- Break calendar
- **Constraints:** 
	- Start location, end location
	- **Duration**
	- Distance
	- Number of stops
	- Load capacity (weight, volume, ...), may depend on number of stops
- Costs:
	- **Fixed costs**
	- **Duration**
	- Distance
	- Number of stops
	- Quantity costs (distance x load)

#### Example: Schedule for a selected customer scenario

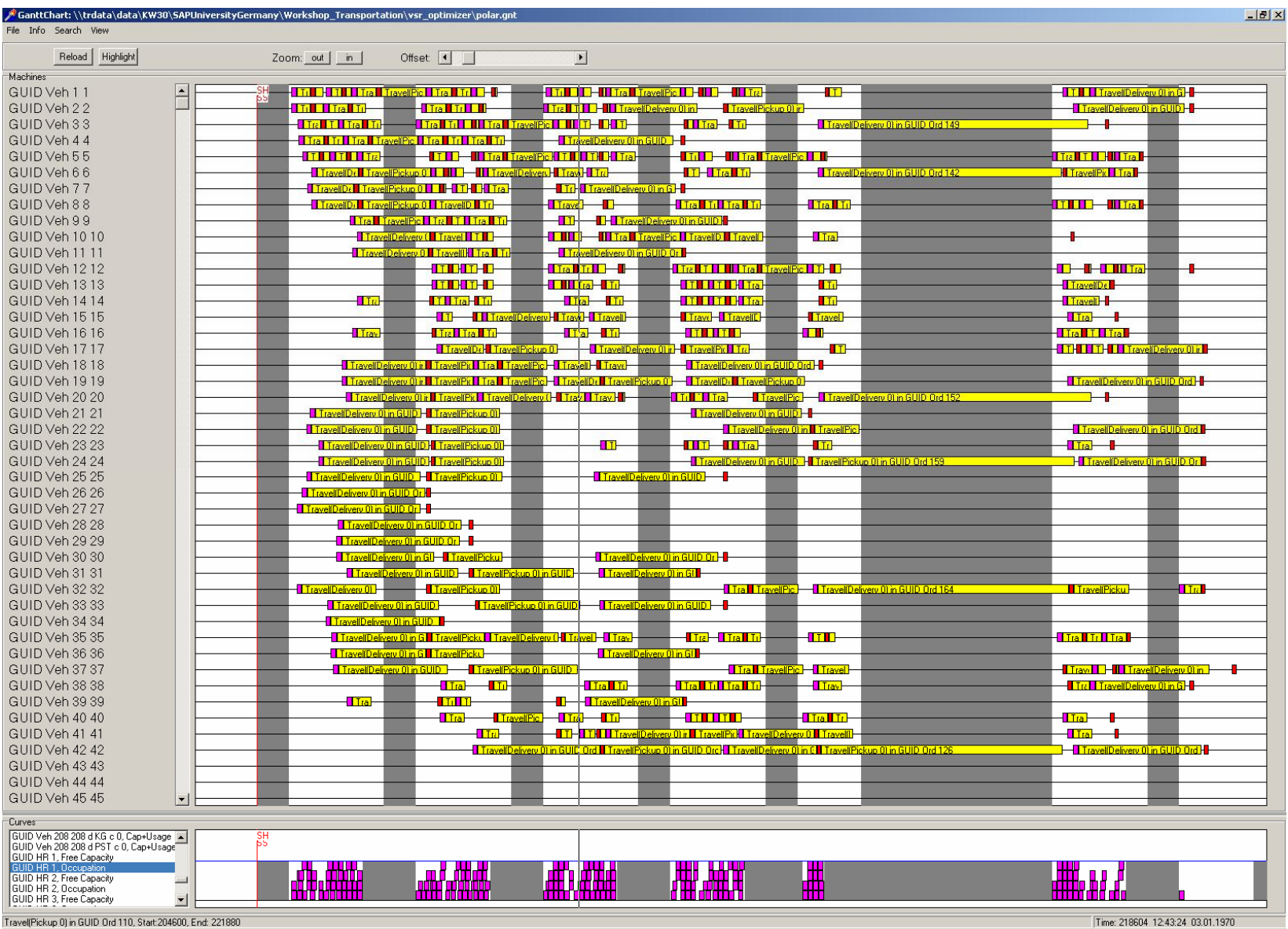

SAP

# The vehicle scheduling and routing problem: Trailers and compartments (1)

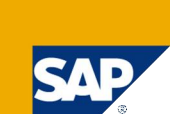

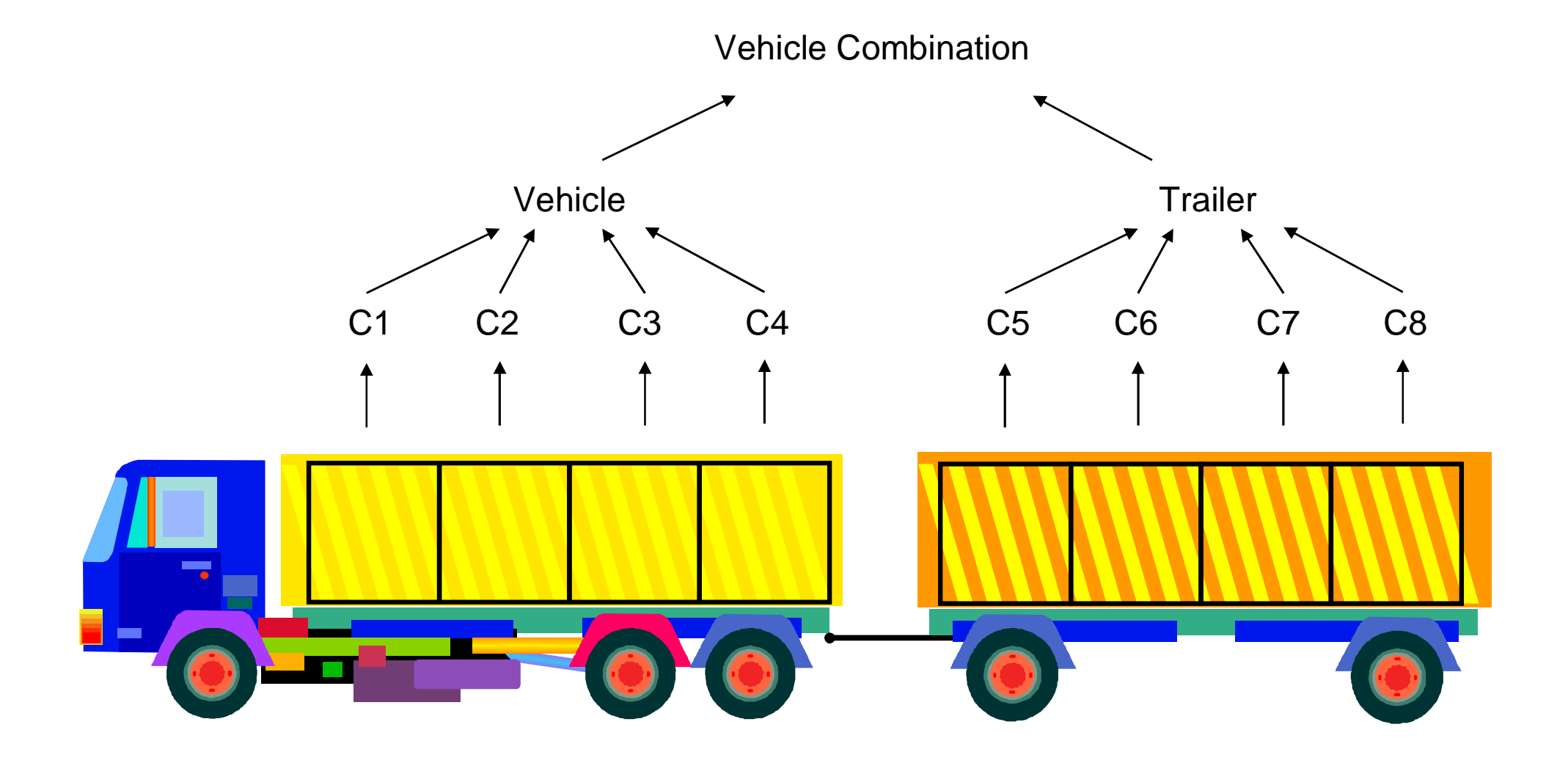

# The vehicle scheduling and routing problem: Trailers and compartments (2)

- **Trailers cannot move without vehicle**
- Coupling/uncoupling activities
- Constraints for trailers like for vehicles
	- Start location, end location
	- Duration, distance, number of stops, load (weight, volume, ...)
- Costs for trailers like for vehicles
	- Fixed costs, duration, distance, number of stops
	- Quantity costs (distance x load)
- Constraint for vehicle combinations: load (weight, volume, ...)
- **Compartments** 
	- Each vehicle/trailer has fixed number of compartments
	- $\blacksquare$  Load capacity per compartment (weight, volume, ...)
	- **Fixed versus flexible load capacity**

# The Vehicle Scheduling and Routing Problem: **Hubs**

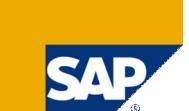

 $\blacksquare$  Hub locations (= transshipment locations):

Indirect shipment via hub(s) versus direct shipment

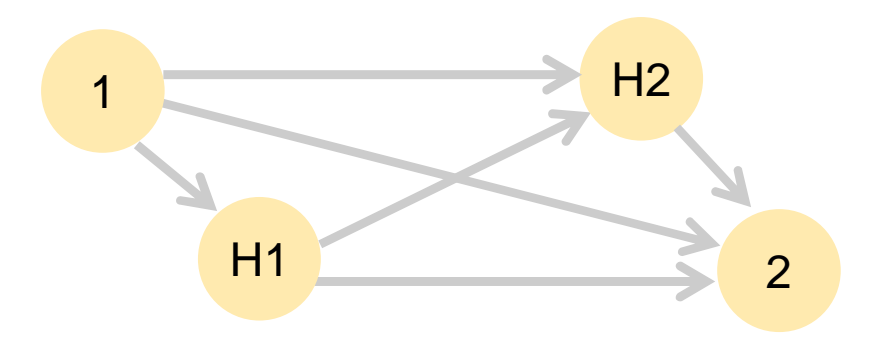

**Minimum and maximum waiting time at hub** 

# Example: Selected customer scenario involving 5 hubs

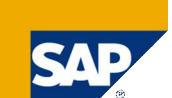

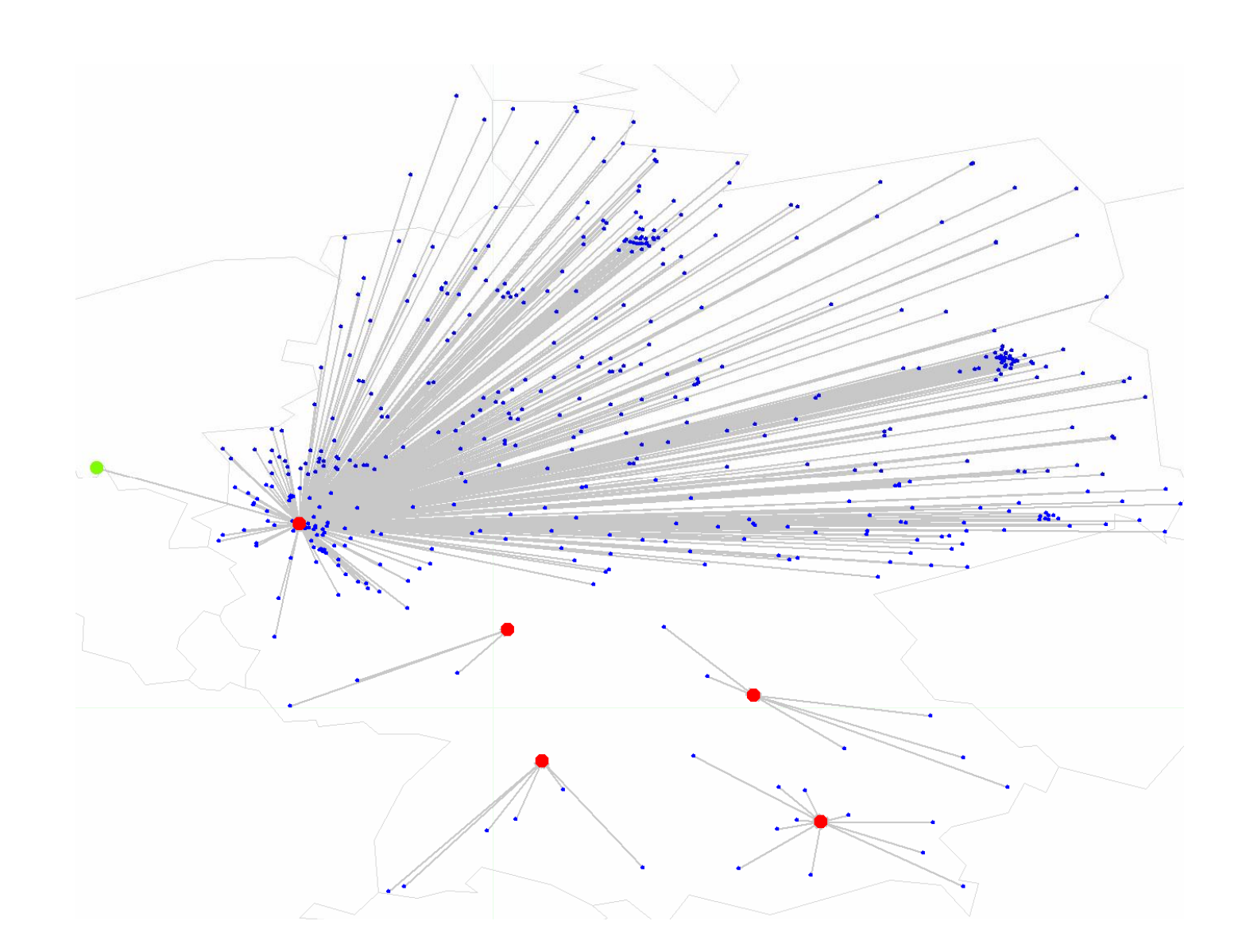

# The vehicle scheduling and routing problem: Incompatibilities and schedule vehicles

- $\blacksquare$  Incompatibility constraints:
	- Between order characteristics
	- Between vehicle characteristics and order characteristics
	- Between trailer characteristics and order characteristics
	- Between compartment characteristics and order characteristics
	- Between vehicle characteristics and trailer characteristics
	- Between order characteristics and hubs
	- Between vehicle characteristics and hubs
	- $\blacksquare$  Between trailer characteristics and hubs
- Schedule vehicles:
	- Route is fixed a priori
	- Schedule is fixed a priori

# The vehicle scheduling and routing problem: **Summary**

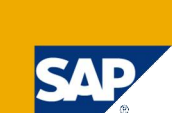

Goal:

Determine transportation plan that minimizes total costs and satisfies all constraints.

- A transportation plan is characterized by the following decisions:
	- per order: deliver or not?
	- $\blacksquare$  per delivered order: select legs (= path through hub network)
	- **per selected leg: select vehicle/trailer and compartment**
	- per vehicle/trailer:
		- $-$  select relative ordering of activities (= routing)
		- $-$  assign start time to each activity (= scheduling)
- $\blacksquare$  Total costs = weighted sum of costs for
	- orders (non-delivery, earliness, lateness), and
	- vehicles and trailers (fixed, duration, distance, stops, quantity)

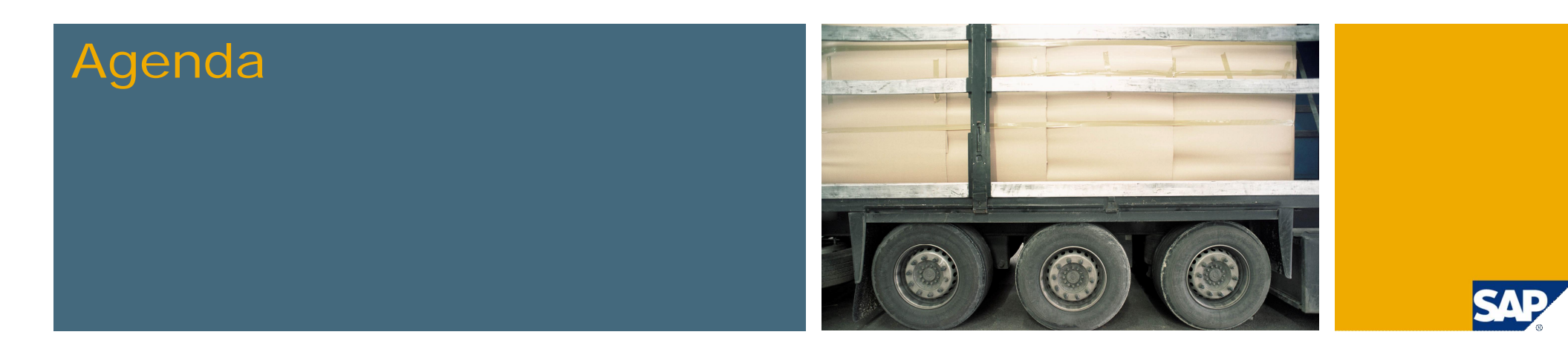

1. The vehicle scheduling and routing problem

### **2. Solution approach**

- 3. Selected scenarios
- 4. Conclusion

## Solution approach: Evolutionary local search

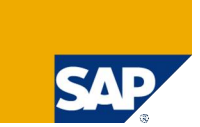

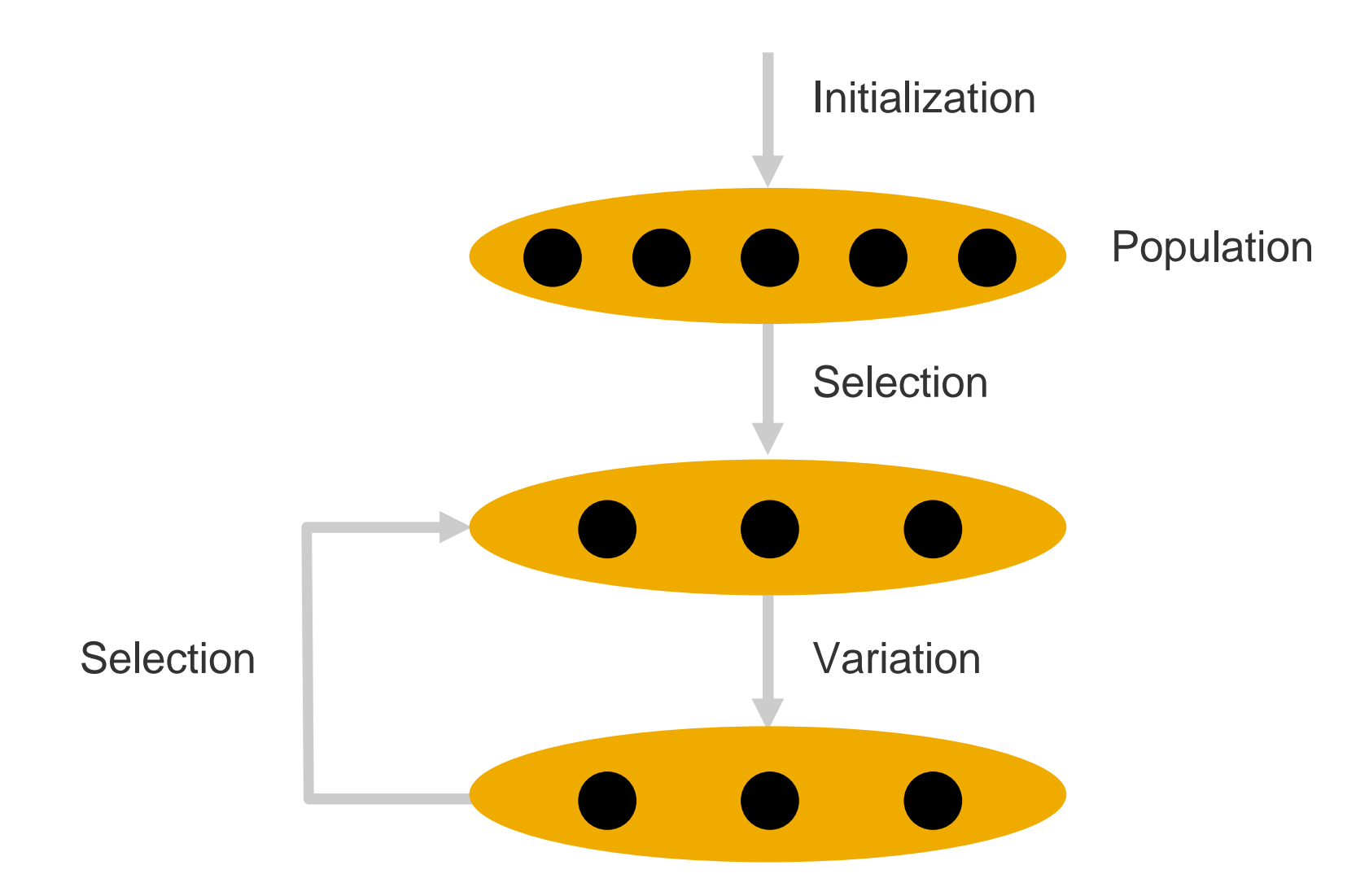

© SAP 2008 / Solving Real-World Vehicle Scheduling and Routing Problems, Jens Gottlieb, VIP 2008, Oslo, 12-14 June 2008, Page 17

# Solution approach: Ingredients of evolutionary local search

#### Initialization

Greedy insertion heuristics + local search

#### Variation

- Uses > 20 different atomic variation operators, grouped into:
	- Assignment moves (e.g. insert an order, delete an order, delete a vehicle)
	- Routing moves (e.g. 2-opt, variants of Or-opt, 3-opt, 4-opt)
	- Scheduling moves
- **Moves are applied subsequently and with certain probabilities, using the following concepts:** 
	- Local search
	- Randomness
	- Iterated local search
	- Variable neighbourhood search
	- Tabu search

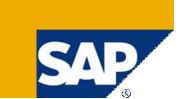

- Direct solution representation
- **Only feasible solutions**
- **Local search**
- Small population
- **Many specialized atomic move operators**
- Orchestration of atomic moves in the variation step

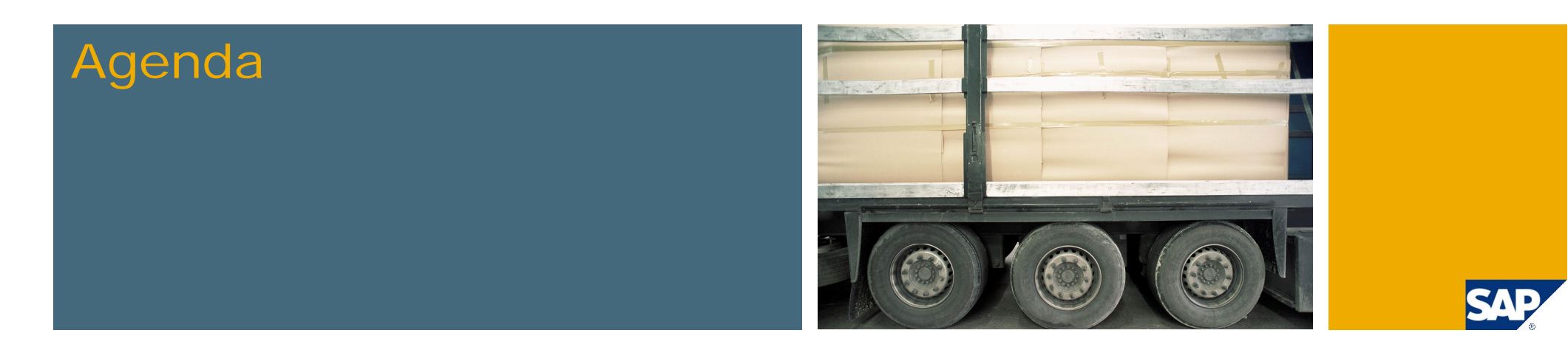

- 1. The vehicle scheduling and routing problem
- 2. Solution approach
- **3. Selected scenarios**
- 4. Conclusion

# Using the optimizer

Input data specified by selection profile

Different operating modes

- Batch versus interactive start
- **Long runs at night versus short runs during the day**
- **From scratch versus incrementally**
- **Planning horizon ranges from a few hours to several weeks**

Run-time limits vary from a few minutes to several hours

Human transportation planner processes the optimizer's result:

- $\blacksquare$  reviewing it,
- manipulating it interactively if needed, and
- **F** releasing it to transportation execution

Side-effect of optimizer: Check input data

Unexpected results typically indicate that input data are not clean.

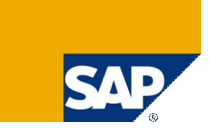

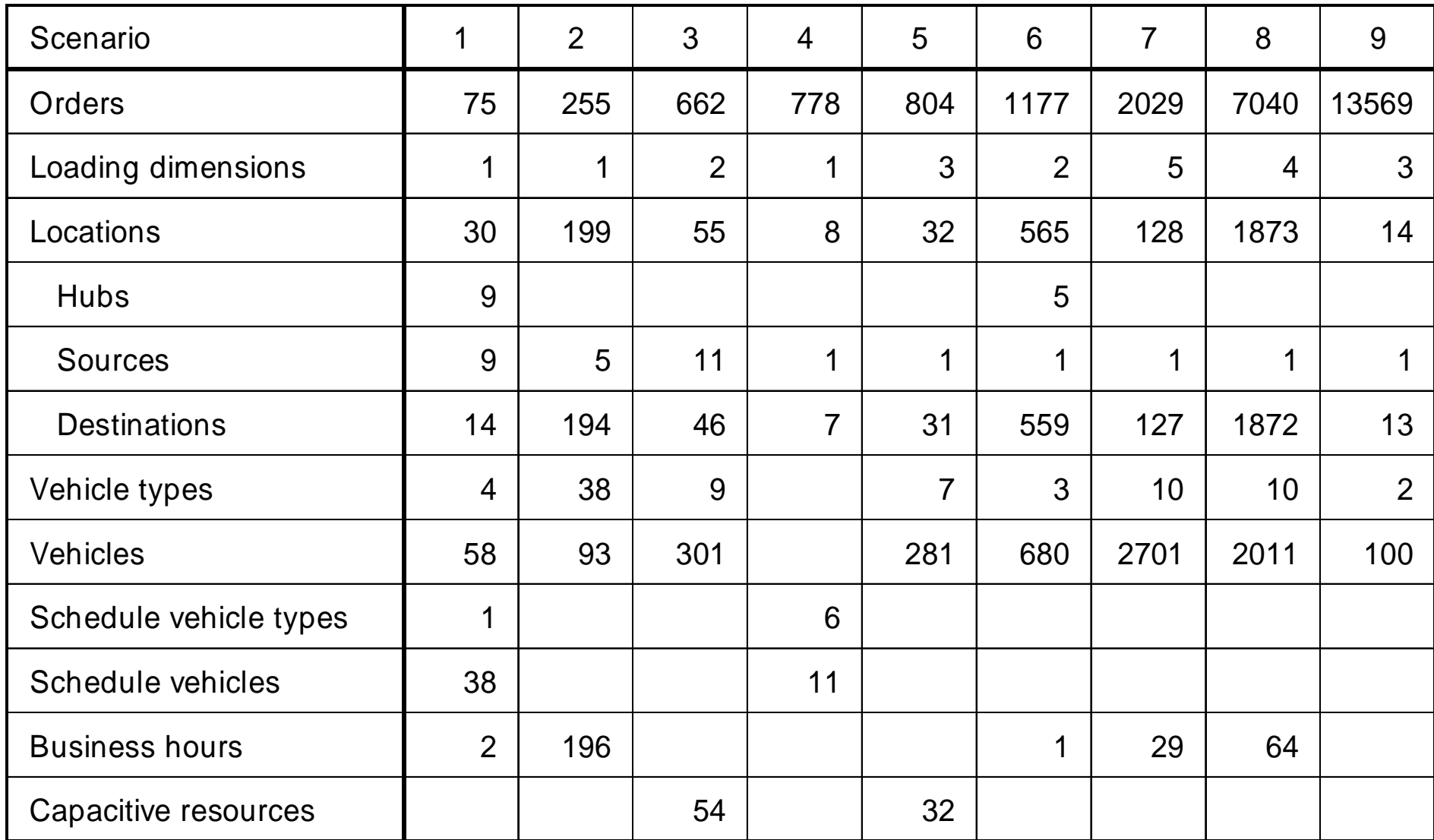

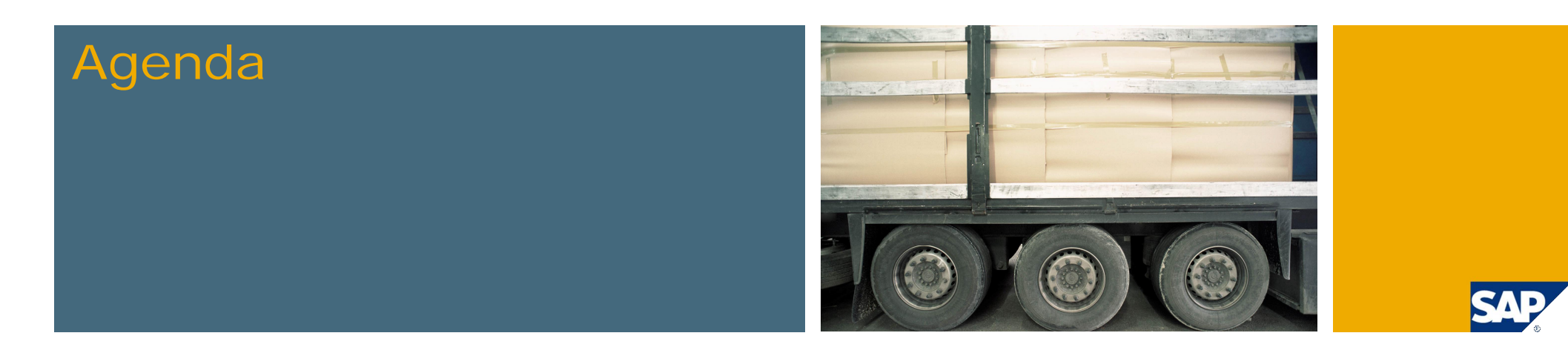

- 1. The vehicle scheduling and routing problem
- 2. Solution approach
- 3. Selected scenarios
- **4. Conclusion**

# Conclusion

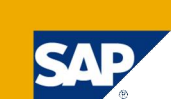

#### Summary

- Real-world problems are complex
- Heterogeneous instances of the same abstract problem
- One algorithm for the abstract problem, applicable to arbitrary special instances of our customers
- **Metaheuristics work well in practice**

#### **Outlook**

- Continuous extension of functionality
- $\blacksquare$  Hub networks with several "parallel" hubs and more than 2 "sequential" hubs
- **Different variants of trailer scenarios, depending on frequency of coupling and uncoupling**

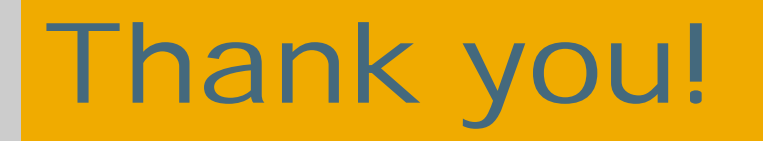

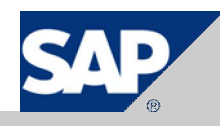

## Copyright 2008 SAP AG All rights reserved

No part of this publication may be reproduced or transmitted in any form or for any purpose without the express permission of SAP AG. The information contained herein may be changed without prior notice.

Some software products marketed by SAP AG and its distributors contain proprietary software components of other software vendors.

SAP, R/3, mySAP, mySAP.com, xApps, xApp, SAP NetWeaver, Duet, Business ByDesign, ByDesign, PartnerEdge and other SAP products and services mentioned herein as well as their<br>respective logos are trademarks or registered tra associated logos displayed are the trademarks of their respective companies. Data contained in this document serves informational purposes only. National product specifications may vary.

The information in this document is proprietary to SAP. This document is a preliminary version and not subject to your license agreement or any other agreement with SAP. This document<br>contains only intended strategies, dev and/or development. SAP assumes no responsibility for errors or omissions in this document. SAP does not warrant the accuracy or completeness of the information, text, graphics, links, or<br>other items contained within this merchantability, fitness for a particular purpose, or non-infringement.

SAP shall have no liability for damages of any kind including without limitation direct, special, indirect, or consequential damages that may result from the use of these materials. This limitation shall not apply in cases of intent or gross negligence.

The statutory liability for personal injury and defective products is not affected. SAP has no control over the information that you may access through the use of hot links contained in these materials and does not endorse your use of third-party Web pages nor provide any warranty whatsoever relating to third-party Web pages

Weitergabe und Vervielfältigung dieser Publikation oder von Teilen daraus sind, zu welchem Zweck und in welcher Form auch immer, ohne die ausdrückliche schriftliche Genehmigung durch SAP AG nicht gestattet. In dieser Publikation enthaltene Informationen können ohne vorherige Ankündigung geändert werden.

Einige von der SAP AG und deren Vertriebspartnern vertriebene Softwareprodukte können Softwarekomponenten umfassen, die Eigentum anderer Softwarehersteller sind.

SAP, R/3, mySAP, mySAP.com, xApps, xApp, SAP NetWeaver, Duet, Business ByDesign, ByDesign, PartnerEdge und andere in diesem Dokument erwähnte SAP-Produkte und Services sowie die dazugehörigen Logos sind Marken oder eingetragene Marken der SAP AG in Deutschland und in mehreren anderen Ländern weltweit. Alle anderen in diesem Dokument erwähnten<br>Namen von Produkten und Services sowie die da Informationszwecken. Produkte können länderspezifische Unterschiede aufweisen.

Die in diesem Dokument enthaltenen Informationen sind Eigentum von SAP. Dieses Dokument ist eine Vorabversion und unterliegt nicht Ihrer Lizenzvereinbarung oder einer anderen<br>Vereinbarung mit SAP. Dieses Dokument enthält n Geschäftsweg, eine Produktstrategie bzw. -entwicklung einzuschlagen. SÄP übernimmt keine Verantwortung für Fehler oder Auslassungen in diesen Materialien. SAP garantiert nicht die<br>Richtigkeit oder Vollständigkeit der Infor sowie für die Gewährleistung der Nichtverletzung geltenden Rechts.

SAP übernimmt keine Haftung für Schäden jeglicher Art, einschließlich und ohne Einschränkung für direkte, spezielle, indirekte oder Folgeschäden im Zusammenhang mit der Verwendung dieser Unterlagen. Diese Einschränkung gilt nicht bei Vorsatz oder grober Fahrlässigkeit.

Die gesetzliche Haftung bei Personenschäden oder die Produkthaftung bleibt unberührt. Die Informationen, auf die Sie möglicherweise über die in diesem Material enthaltenen Hotlinks zugreifen, unterliegen nicht dem Einfluss von SAP, und SAP unterstützt nicht die Nutzung von Internetseiten Dritter durch Sie und gibt keinerlei Gewährleistungen oder Zusagen über Internetseiten Dritter ab.

Alle Rechte vorbehalten.